# ADEMCO 4120XM PROGRAMMING FORM

## SUMMARY OF PROGRAMMING COMMANDS

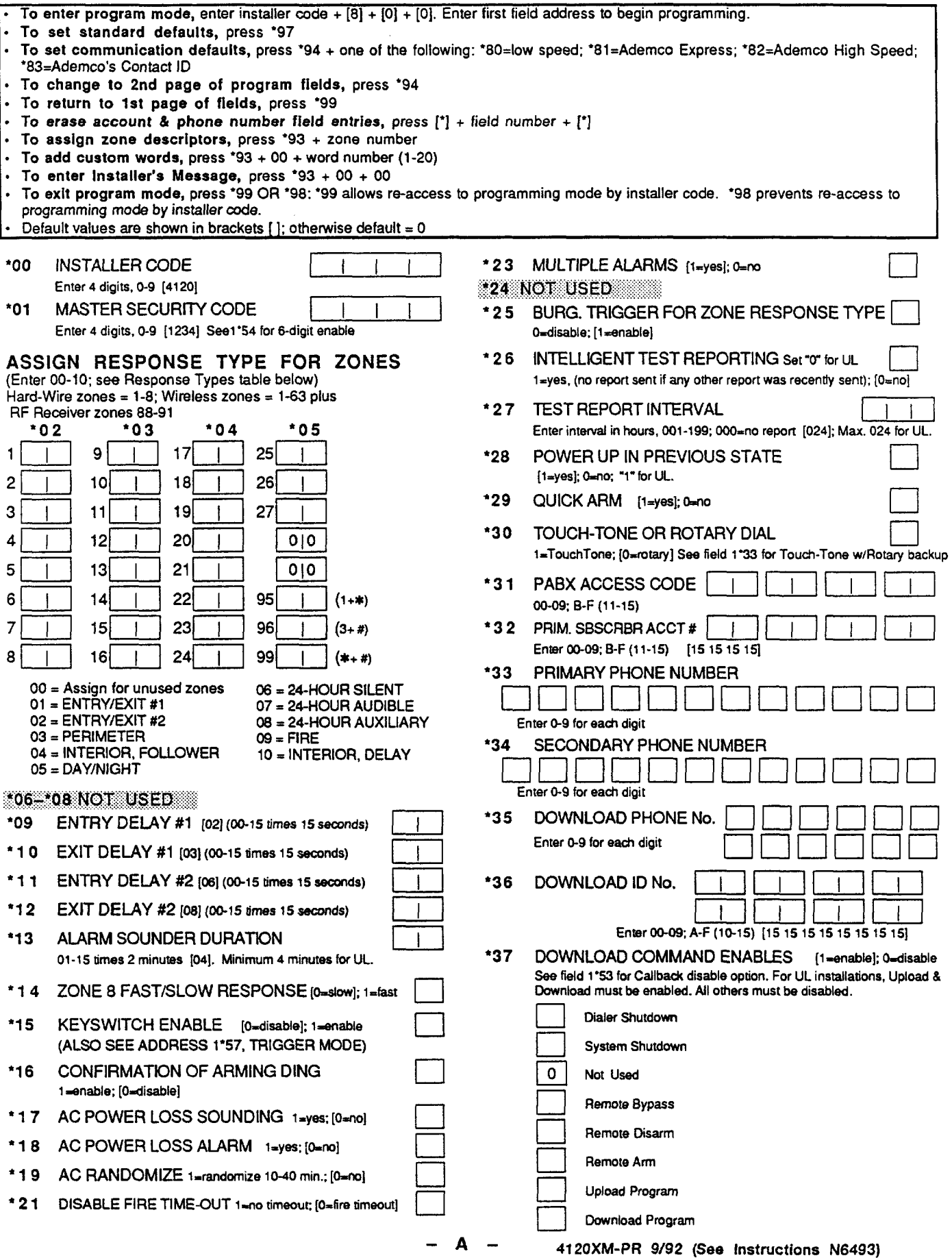

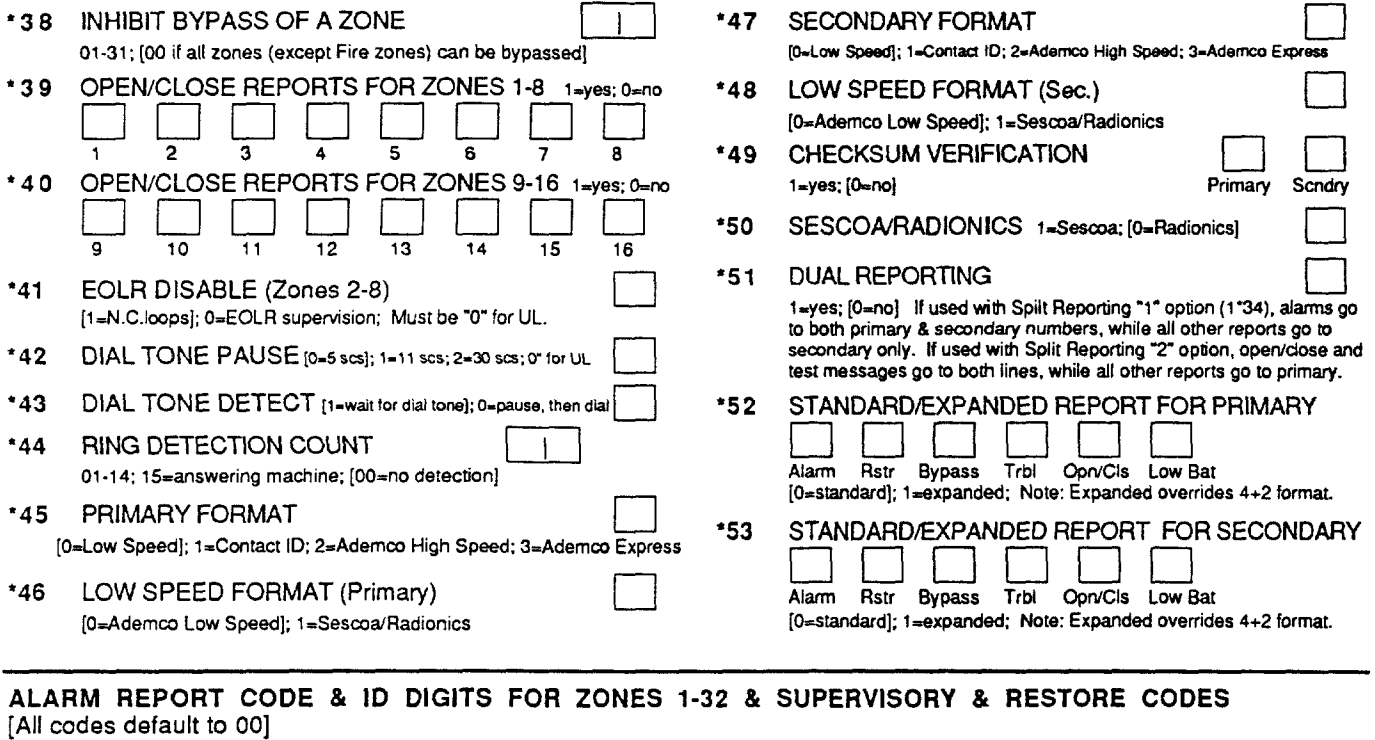

## \*54 CODE \*55 ID \*56 CODE \*57 ID \*58 \*59 CODE \*60 ID \*61 CODE \*62 ID \*63 Alarm Rst. | 9 Alarm Rst.  $17$  $25$  $\overline{1}$  $\mathbf{1}$  $\mathbf{I}$  $\mathbf{L}$  $\overline{1}$  $\mathbf{I}$  $\overline{\phantom{a}}$  $\mathbf{I}$  $\overline{c}$  $10<sup>1</sup>$ Trouble  $18$  $26<sup>1</sup>$ Trouble  $\mathbf{I}$  $\overline{1}$  $\overline{\phantom{a}}$  $\mathbf{I}$  $\mathbf{I}$  $\mathbf{I}$ ł 3  $\mathbf{I}$  $\mathbf{I}$  $11$  $\mathbf{I}$  $\mathbf{I}$ Trble Rst.  $19$  $\overline{1}$ 27 Trble Rst.  $\overline{\mathbf{4}}$  $12$  $20<sub>l</sub>$  $28$  $\mathbf{I}$  $\mathbf{f}$ Bypass  $\overline{1}$ **Bypass** -l  $13$ Bypss Rst.  $21$  $29<sup>1</sup>$ 5 Bypss Rst. -l  $\mathbf{I}$  $\mathbf l$  $\overline{1}$ -1 -l 6  $|14|$  $22$  $30<sup>2</sup>$  $\mathbf{I}$ -l  $\mathbf{1}$  $\mathbf{I}$  $\mathbf{I}$  $\overline{7}$  $15$  $23$  $31$ -l  $\mathbf{I}$ -1 -1  $16$  $24$  $32<sup>1</sup>$ 8

ALARM REPORT CODE & ID DIGITS FOR ZONES 33-64 & SUPERVISORY & RESTORE CODES [All codes default to 00]

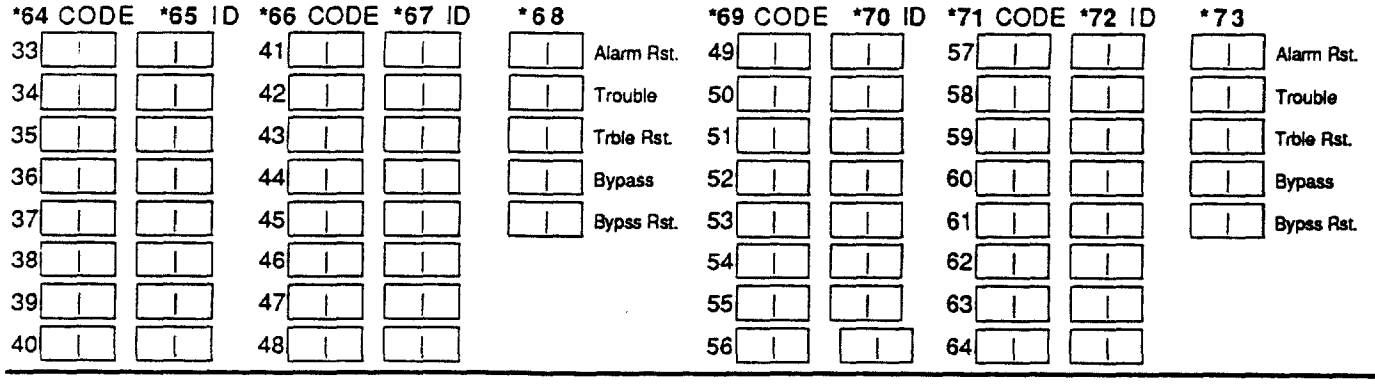

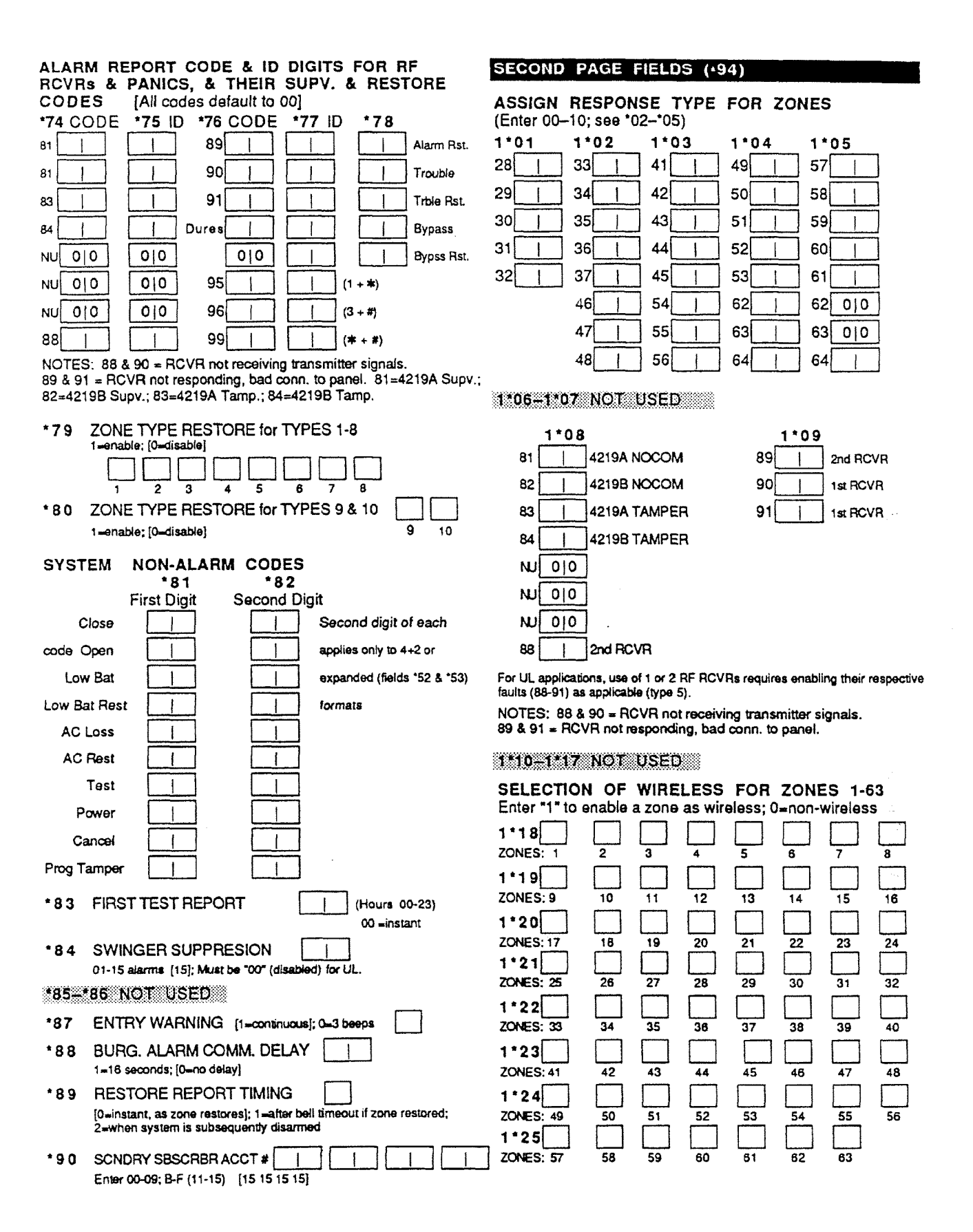

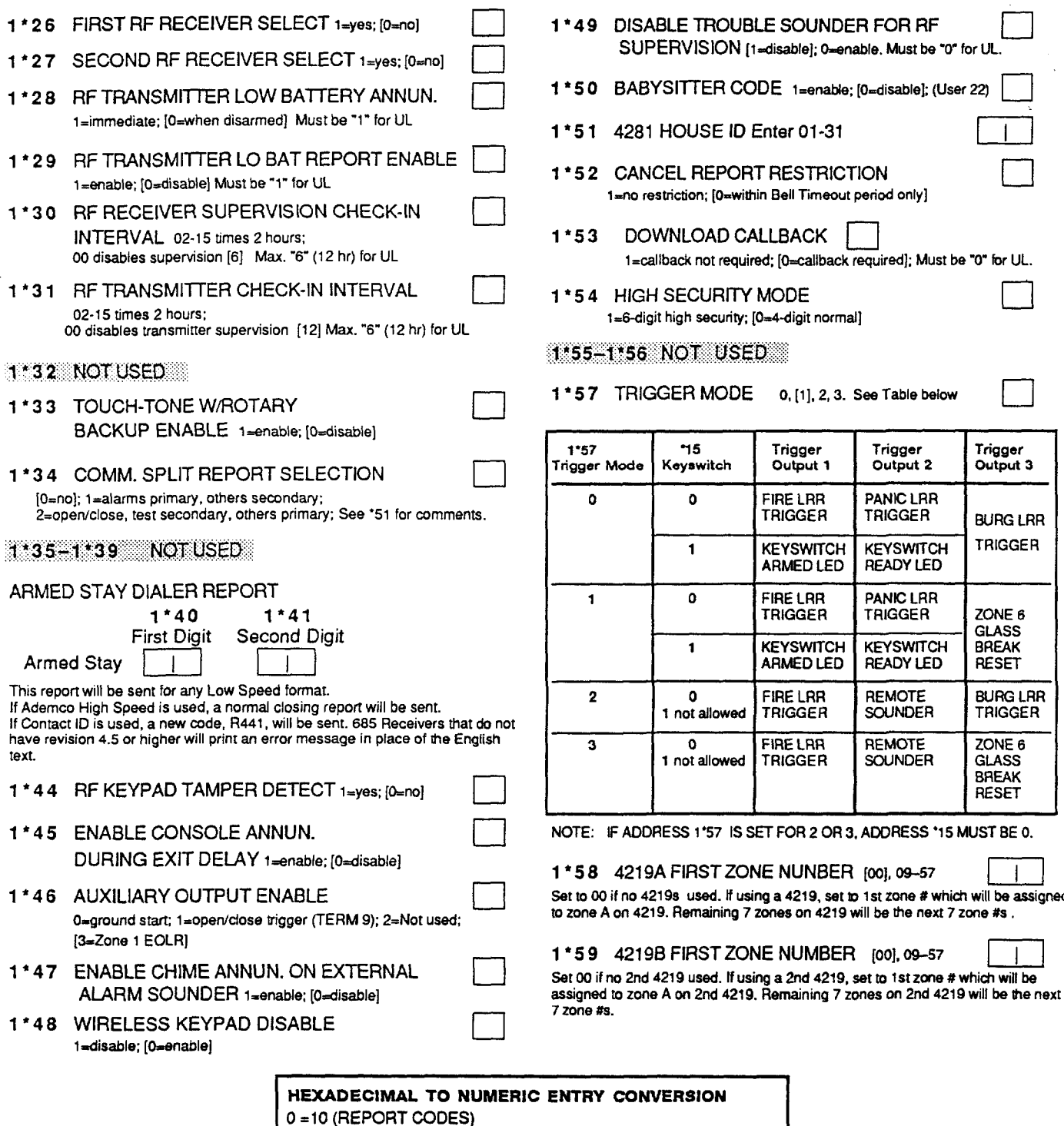

**O=00 (SU8S ID, PABX OR DOWNLOAD ID)**

- **1 =01,2=02,3=03,4=04,5=05,6=06, 7=07,8=08,9=09,**
- **B=ll, C=12, D=13, E=14, F=15,**
- **A = 10 (DOWNLOAD ID ONLY)**

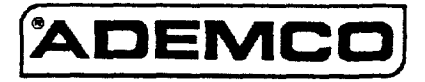

A Division of Pittway Corporation 165 Eileen Way, Syosset, New York 11791 Copyright @ 1992 PflTWAY CORPORATION